<span id="page-0-0"></span>mémoire partagée filtrer des données [exemple : histogramme](#page-19-0)

# M2-Images OpenGL 4.3 : Compute Shaders et mémoire partagée

J.C. Iehl

November 19, 2021

J.C. Iehl [M2-Images](#page-33-0)

**K ロ ▶ K 御 ▶ K 舌** 

おす 重き

重

mémoire partagée filt rer des données exemple: histogramme

# résumé des épisodes précédents...

 $\triangleright$  compute shaders.

- remplace une séquence de n iterations en séquence, par n threads parallèles.
- synchronisation interne et externe,
- ▶ opérations atomiques et barrières,
- Exécution cohérente SIMD des shaders.
- $\blacktriangleright$  limites d'ordonnancement.
- $\blacktriangleright$  accès mémoire...

へのへ

mémoire partagée filtrer des données [exemple : histogramme](#page-19-0)

[synchronisation](#page-7-0)

## <span id="page-2-0"></span>mémoire partagée

les groupes de W shaders s'exécutent sur un processeur :

- $\blacktriangleright$  ils partagent des ressources...
- $\blacktriangleright$  mémoire partagée !
- $\triangleright$  tous les threads du groupe peuvent lire et modifier les variables partagées,
- $\triangleright$  mais attention à la synchronisation !

déclaration avec le mot-clé shared, variable globale d'un groupe de shaders.

32K de mémoire partagée par processeur pour openGL.

つくい

mémoire partagée<br>filtrer des données exemple : histogramme

synchronisation

## exemple

```
#version 430
shared int group_data [256];
layout (local_size_x= 256) in;
void main()
\mathbf{f}\ldots\mathbf{r}
```
K ロ ▶ K 御 ▶ K 결 ▶ K 결 ▶ ○ 결

 $299$ 

filtrer des données exemple : histogramme

synchronisation

# accès parallèle à la mémoire partagée

#### $mais:$

- l'accès parallèle à la mémoire partagée est soumis à conditions,
- Some les threads doivent accéder à des adresses consécutives.
- $\triangleright$  sinon les accès mémoire sont sérialisés
- Selon les architectures, d'autres types d'accès sont parallèles :
- par exemple, tous les threads lisent la même variable.

つくい

mémoire partagée<br>filtrer des données exemple : histogramme

synchronisation

## exemple

```
#version 430
shared int group_data[256];
layout(local_size_x = 256) in;void main()
t
    uint ID= gl_LocalInvocationID.x;
    // acces parallele, les threads ecrivent une sequence d'adresses
          memoiresgroup\_data[ID] = \{ ... \};
\mathbf{r}
```
J.C. lehl

メロトメ 御 トメ 君 トメ 君 トー

重

 $298$ 

filtrer des données exemple : histogramme

synchronisation

# et alors ?

### à quoi ça sert ?

- à limiter les accès à la mémoire globale,
- qui sont très lents...
- > à échanger des résultats intermédiaires !

4 0 F

 $2Q$ 

K 로 )

filtrer des données exemple: histogramme

# <span id="page-7-0"></span>synchronisation?

#### pourquoi?

- Some les valeurs écrites par un sous-groupe ne sont pas directement visibles par un autre sous-groupe,
- si un sous-groupe doit relire des valeurs partagées, il faut attendre que le sous-groupe qui écrit / modifie les valeurs,
- $\triangleright$  soit exécuté !
- ► donc *barrière* d'exécution.
- et que les données soient visibles !
- donc *barrière* mémoire.

つくい

exemple: histogramme

# synchronisation?

#### rappel:

- ► les groupes de threads sont exécutés par sous-groupes indépendants,
- chaque sous groupe est ordonnancé indépendamment des autres.
- si un sous groupe écrit une valeur dans une variable partagée,
- et qu'un autre sous groupe veut relire sa valeur,
- I il faut s'assurer que le sous groupe qui écrit soit exécuté,
- avant le sous groupe qui relit la variable.

et oui, si le groupe n'est composé que d'un seul sous-groupe d'exécution, pas de problème. mais comme on doit écrire le shader sans connaitre cette taille...

mémoire partagée filtrer des données exemple : histogramme

### exemple

```
#version 430
shared int group_data[16];
layout (local_size_x= 256) in;
void main()
€
    // initialisation des donnees partagees
    uint ID= g1_LocalInvocationID.x;
    if (ID < 16)group_data [ID]= 0;
    bar():
    // attendre que le sous groupe thread ID < 16 s'execute
    // tous les threads neuvent maintenant utiliser group datall
   \cdots;
\mathbf{r}
```
メロメ メタメ メミメ メミメー

重  $\Omega$ 

mémoire partagée filtrer des données<br>[exemple : histogramme](#page-19-0)

### <span id="page-10-0"></span>filtrer des données

```
std :: vector < int > output ;
for (int i = 0; i \lt n; i++)if ( test(i) )output.push_back(f(i));
// ou plus explicite ...
std:: vector <int> output (n);
int k= 0;
for (int i= 0; i < n; i++)
    if ( test (i) )output[k++] = f(i);
```
quel est le problème ?

メロメ メ御 メメ ミメメ ヨメ

 $2Q$ 

店

mémoire partagée exemple: histogramme

### filtrer des données

#### on ne connait pas la place du résultat à l'avance :

- $\blacktriangleright$  k++ exécuté en parallèle par tous les threads (qui veulent écrire un résultat)
- 
- utiliser une addition atomique !
- ► et hop magie ! ça marche !

 $OQ$ 

mémoire partagée filtrer des données<br>[exemple : histogramme](#page-19-0)

#### filtrer des données

```
lavout ( std430, binding= 0 ) writeonly buffer outputData
{
  int output [];
};
layout ( std430, binding = 1 ) buffer counterData
{
  int count ;
};
layout (local_size_x = 256) in :
void main ()
{
  uint ID= gl_GlobalInvocationID.x;
  if ( test(ID) ){
    // * doit * etre visible par tous les threads de tous les groupes
    int index = atomicAdd (count, 1) :
    output [ index ]= f( ID ) ;
 }
\mathbf{r}
```
メロメ メタメ メミメ メミメー

重

mémoire partagée filtrer des données [exemple : histogramme](#page-19-0)

## mais c'est lent !

trop d'opérations atomiques...

 $\triangleright$  comment en faire moins ?

- I ...
- $\triangleright$  1 par groupe ? au lieu de 1 par thread ?
- $\triangleright$  utiliser un compteur en mémoire partagée !

l'idée est de décomposer l'addition en 2 étapes, une réalisée par thread et l'autre par groupe.

へのへ

mémoire partagée filtrer des données [exemple : histogramme](#page-19-0)

### trop d'opérations atomiques

```
...
shared int group count:
layout (local size x= 256) in:
void main ()
{
 // 0. init, selectionne un thread du groupe...
  if (g1 LocalInvocationID .x == 0)group count = 0:
  barrier () ;
 // 1. evaluer la condition / predicat
  uint offset = -1:
 if ( test [ ID] )
    offset= atomicAdd (group_count, 1);
 // offset == -1 s' i l \nightharpoonup i y a pas de resultat a ecrire
  // group_count , nombre de resultats a ecrire
  ...
}
```
chaque thread du groupe incrémente un compteur partagé, nombre de résultats à écrire par le groupe

メロメ メ御 メメ ミメメ ミメー

mémoire partagée exemple: histogramme

## trop d'opérations atomiques

#### $et$ ?

- il faut maintenant écrire les résultats dans le buffer...
- $\triangleright$  chaque groupe fait une seule addition,
- mais il faut aussi déterminer ou chaque thread va écrire son résultat...

 $\leftarrow$ 

つくい

mémoire partagée filtrer des données [exemple : histogramme](#page-19-0)

#### trop d'opérations atomiques

```
...
shared int group_count ;
shared int group offset: // \ll shared!!
// tous les threads du groupe doivent savoir ou ecrire
layout (local size x= 256) in:
void main ()
{
  ...
  // 2. reserver une place pour les resultats du groupe dans le buffer ,
  // selectionne un seul thread du groupe ...
  if (g1\_LocalInvocationID.x == 0)group offset = atomicAdd ( count , group count ) :
  barrier () ;
  // group_offset contient la position des resultats du groupe dans le
       buffer resultat
  // 3. ecrire les resultats
  if (offset != -1)// ecrit la valeur lorsqu'elle verifie la condition et qu'elle a
         une position ...
    output [ group offset + offset ] = f( ID ) ;
    // toutes les valeurs d'un groupe sont ecrites en sequence dans le
         buffer resultat
}
```
メロメ メ御 メメ ミメメ ヨメ

mémoire partagée filtrer des données<br>[exemple : histogramme](#page-19-0)

### filtrer des données

```
layout ( std430, binding = 1 ) buffer countData
{
  uint count ;
};
shared uint group count:
shared uint group offset:
layout ( local_size_x = 256 ) in;
void main ( )
{
  uint ID= gl_GlobalInvocationID.x;
  if (g) LocalInvocationID x == 0)
    group count = 0:
  barrier () ;
  uint offset = -1:
  if ( test(ID) )offset= atomicAdd (group_count, 1);
  if (g) LocalInvocationID.x == 0)
    group_offset= atomicAdd (count, group_count);
  barrier () ;
  if (offset != -1)output [ group_offset + offset ]= f( ID ) ;
}
```
メロメ メタメ メミメ メミメー

重

mémoire partagée exemple : histogramme

### <span id="page-18-0"></span>filtrer des données

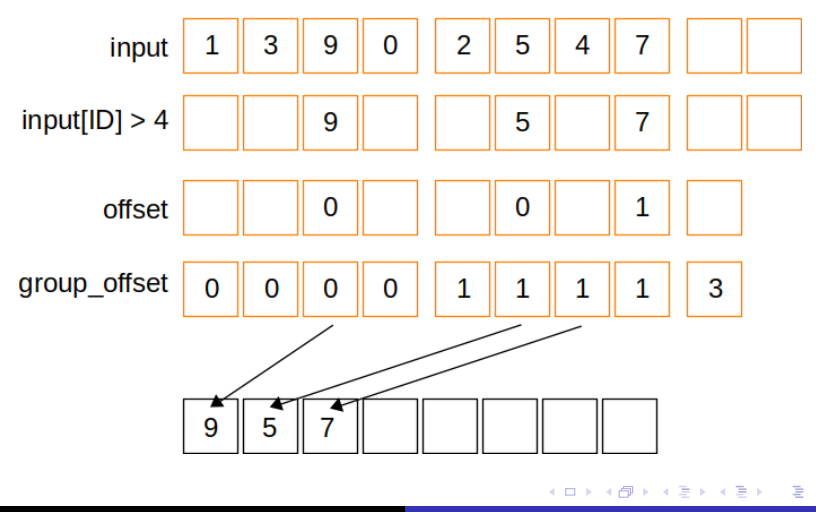

J.C. lehl

 $299$ 

## <span id="page-19-0"></span>exemple

#### calculer l'histogramme d'une image

- $\blacktriangleright$  en c++, facile !
- avec un shader... facile !!

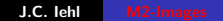

4.000

∢ 倒 ▶

重

K 로 )

### exemple c++

```
// version c++Image image= read_image( "...");
int histogram [16]= { 0, 0, 0, 0, 0, 0 , 0 , 0 , 0, 0, 0, 0, 0, 0, 0, 0 };
for (int y = 0; y < image . height (); y++)
for (int x = 0; x < image . width (); x++)
{
    Color pixel = image (x, y);
    float grey= (pixel.r + pixel.g + pixel.b) / 3; // entre 0 et 1<br>int bin= grev * 15: // entre 0 et 15
    int bin= grey * 15;histogram [bin]++;
}
```
**K ロ ▶ K 御 ▶ K 君 ▶ K 君 ▶ ○君** 

 $\Omega$ 

#### exemple compute shader

```
// compute shader
# version 430
layout (std430, binding= 0) coherent buffer HistogramData
{
    int histogram [16];
};
layout (binding= 0, rgba8) readonly uniform image2D image;
layout (local_size_x = 8, local_size_y = 8) in;
void main ( )
{
    vec3 pixel= imageLoad (image, ivec2(gl_GlobalInvocationID.xy)).rgb;
    // calculer la cellule de l ' histogramme pour le pixel
    float grey= (pixel.r + pixel.g + pixel.b) / 3; // entre 0 et 1
    int bin= int (error * 15):
    atomicAdd (histogram [bin], 1);
}
```
メロメ メ御 メメ ミメメ ヨメ

## quoi, ça marche ?!'

#### ben oui :

- $\triangleright$  image 3200 $\times$ 2400 :
- $\blacktriangleright$  cpu 1 thread : ≈10ms
- $\blacktriangleright$  gpu : 5ms

pas mal... mais un code multi-threadé sur cpu à de bonnes chances d'etre au moins aussi rapide...

et ca marche vraiment bien sur gpu?

へのへ

## quoi, ça marche ?!

ben non :

- $\blacktriangleright$  le gpu est quasi bloqué par les additions atomiques,
- $\blacktriangleright$  et les processeurs attendent...

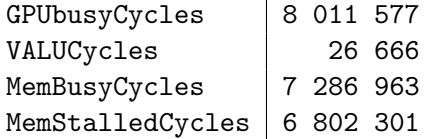

Ŷ.

3 □ ト

④ → ④ → → ミ → → ミ →

重

# bon qu'est ce qu'on fait ?!

#### trop d'écritures en mémoire video :

- $\triangleright$  comment limiter ?
- $\blacktriangleright$  77
- $\blacktriangleright$  décomposer :
- $\triangleright$  chaque groupe calcule un histogramme 'local',
- $\triangleright$  et ajoute ses résulats à l'histogramme 'global' une seule fois (au lieu de 1 fois par pixel...)

comment ?

へのへ

## bon qu'est ce qu'on fait ?!

#### stocker un histogramme par groupe ?

- $\blacktriangleright$  facile, mémoire partagée !!
- $\blacktriangleright$  attention à la synchro ! (pour initialiser l'histogramme du goupe)

 $\leftarrow$ 

つくい

## exemple histogramme partagé

```
// compute shader
# version 430
...
shared int group_histogram [16]; // shared !!
layout (local_size_x= 8, local_size_y= 8) in;
void main ( )
{
    int bin = ...:
    uint ID= gl_LocalInvocationIndex;
    if (ID < 16)group histogram [ ID ] = 0;
    // attendre tous les sous groupes
    barrier () ;
    // construire l ' histogramme du groupe
    atomicAdd (group_histogram [bin], 1);
    // attendre
    barrier () ;
    // accumuler l ' histogramme du groupe
    if (ID < 16)atomicAdd (histogram [ID], group_histogram [ID]);
}
```
メロメ メ御 メメ ミメメ ヨメ

# et alors ?

#### ben oui :

- $\triangleright$  image 3200 $\times$ 2400 :
- ▶ cpu 1 thread :  $\approx$ 10ms
- $\blacktriangleright$  gpu : 5ms
- ▶ gpu + histogramme partagé :  $0.500$ ms

c'est mieux non ??

4 □ ▶

 $2Q$ 

K 로 )

# et alors ?

#### c'est mieux non ??

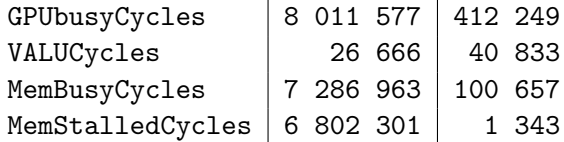

K ロ ▶ K 御 ▶ K 결 ▶ K 결 ▶ ○ 결

 $299$ 

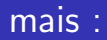

l'accès à la mémoire partagée est soumise à condition...

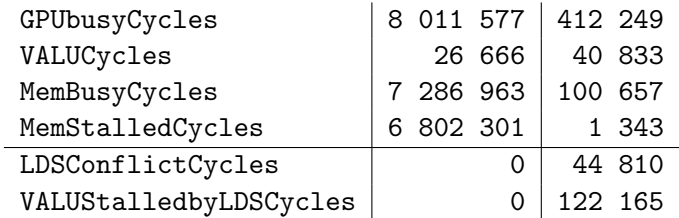

**≮ロ ▶ ⊀ 御 ▶ ⊀ 君 ▶ ⊀ 君 ▶** 

店

 $299$ 

# et alors ?

limiter les écritures en mémoire :

- $\blacktriangleright$  utiliser la mémoire partagée,
- $\blacktriangleright$  1 écriture par groupe,
- $\blacktriangleright$  au lieu de 1 écriture par thread,
- $\triangleright$  on pourrait pas limiter les écritures dans la mémoire partagée ?

et oui ! dans ce cas, le shader est très simple, il utilise  $< 10$ registres, on peut stocker plus de variables sans perdre en parallélisme...

へのへ

## <span id="page-31-0"></span>1 histogramme par thread...

pour réduire les écritures en mémoire partagée :

- $\triangleright$  on peut aussi utiliser les variables locales du thread,
- $\blacktriangleright$  mais :
- $\triangleright$  on a découpé avec 1 thread par pixel ?
- $\triangleright$  ben, on va découper différement :
- **P** par exemple  $4 \times 4$  pixels par thread...

へのへ

### <span id="page-32-0"></span>1 histogramme par thread...

```
\frac{1}{2} compute shader
#version 430
\cdot \cdot \cdotlayout (local_size_x= 8, local_size_y= 8) in;
void main ()
t
    int thread_histogram [16] = \text{int } [16] (0, 0, 0, 0, ... );
    for(int i= 0: i < 16: i++)
    \mathbf{f}ivec2 offset= ivec2((i \ % 4), (i / 4));
        vec4 pixel= imageLoad(image, ivec2(gl_WorkGroupID.xy)*32 +
              ivec2(g] LocalInvocationID.xv) + offset*8):
        int bin = ...;thread histogram [bin]++:
    }
    for(int i= 0: i < 16: i++)
        if (thread histogram[i] > 0)atomicAdd(group histogram[i], thread histogram[i]);
    // attendre
    bar(');// accumuler l'histogramme du groupe
    if(TD < 16)atomicAdd(histogram[ID], group_histogram[ID])
```
# <span id="page-33-0"></span>et alors ?

#### ben oui :

- $\triangleright$  image 3200 $\times$ 2400 :
- $\triangleright$  cpu 1 thread : ≈10ms
- $\blacktriangleright$  gpu : 5ms
- gpu + histogramme partagé :  $0.500$ ms
- gpu + histogramme partagé + thread : 0.200ms

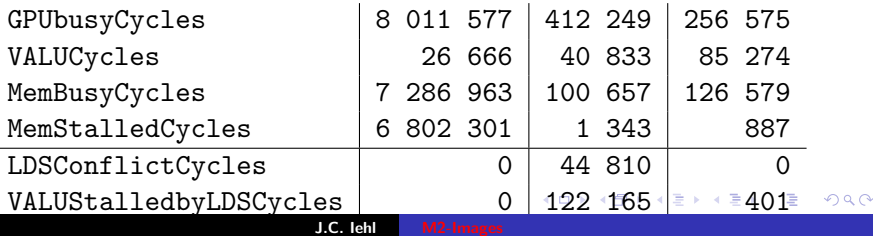